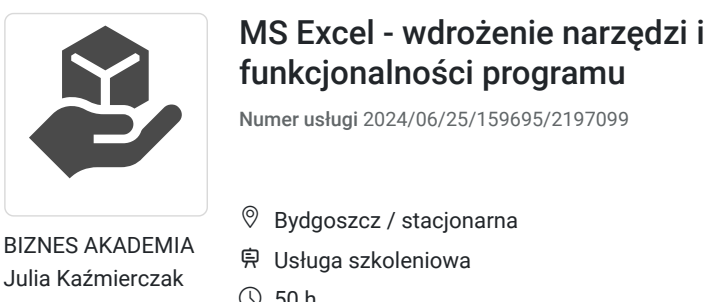

\*\*\*\*\*

50 h

07.10.2024 do 15.10.2024

9 250,00 PLN brutto 9 250,00 PLN netto 185,00 PLN brutto/h 185,00 PLN netto/h

# Informacje podstawowe

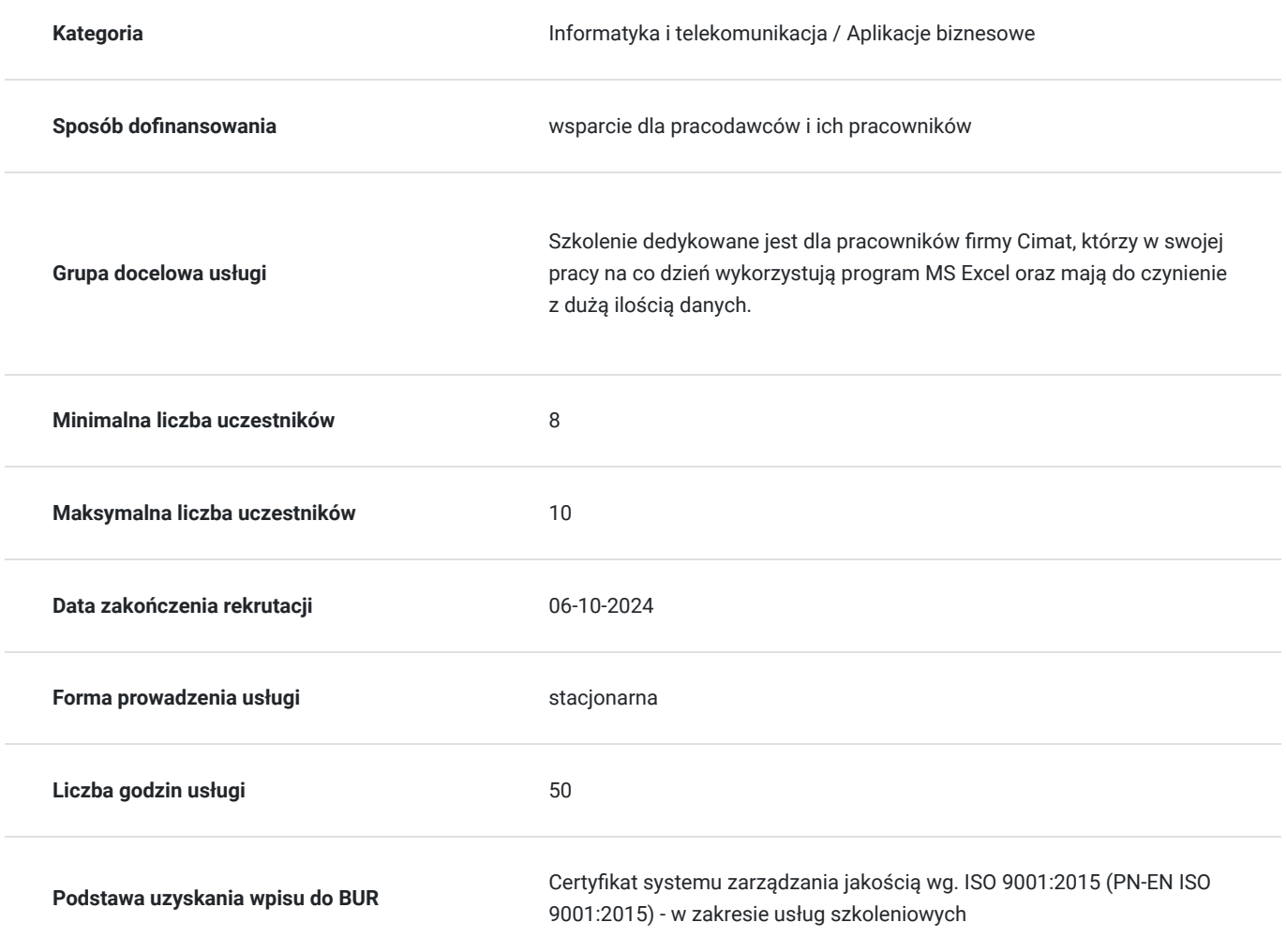

## Cel

## **Cel edukacyjny**

Szkolenie "MS Excel - wdrożenie narzędzi i funkcjonalności programu" przygotowuje uczestników do praktycznego wdrożenia i zaawansowanego wykorzystywania Excela w działalności biznesowej firmy Cimat.

## **Efekty uczenia się oraz kryteria weryfikacji ich osiągnięcia i Metody walidacji**

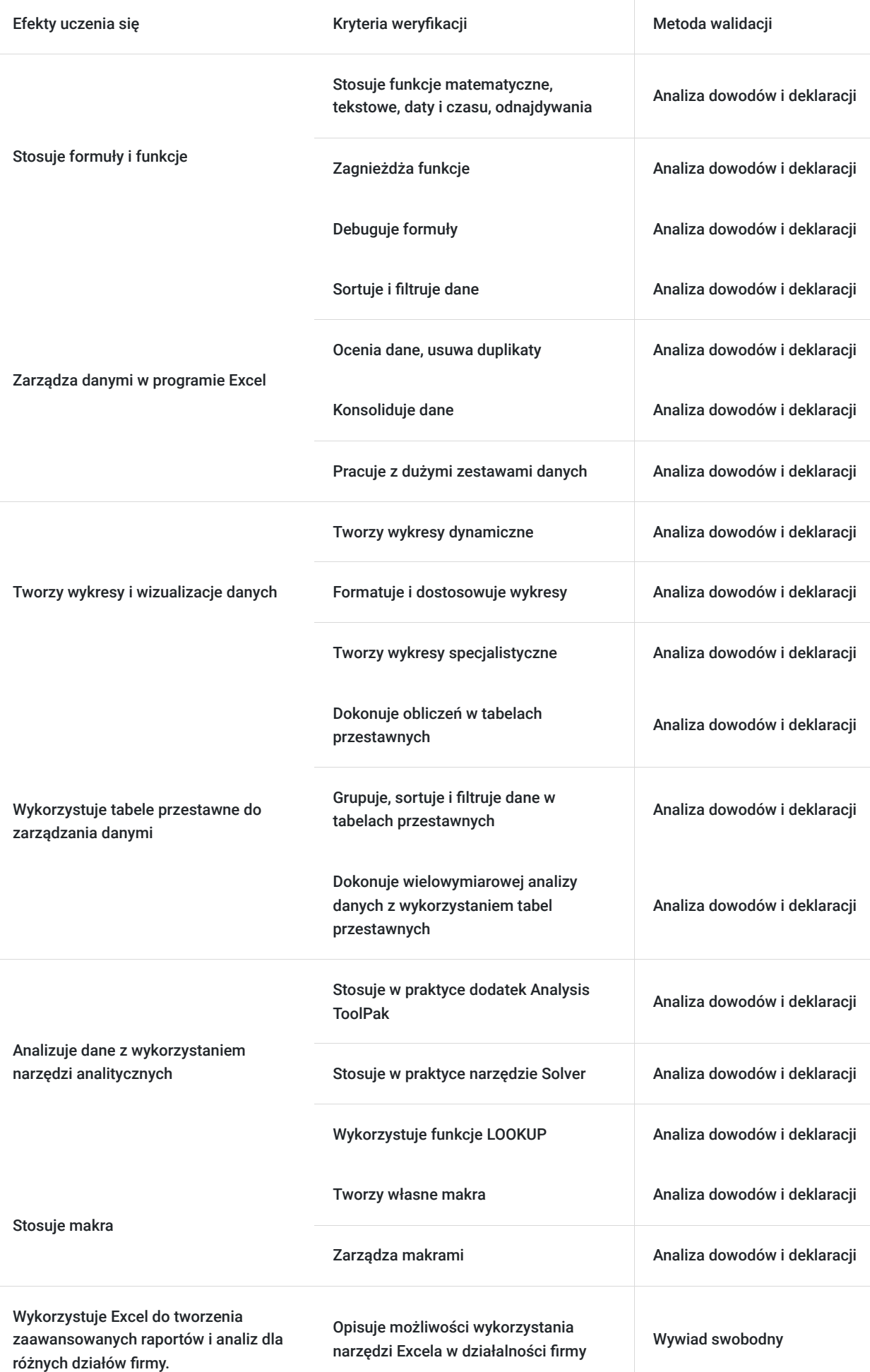

# Kwalifikacje

## **Kompetencje**

Usługa prowadzi do nabycia kompetencji.

### **Warunki uznania kompetencji**

Pytanie 1. Czy dokument potwierdzający uzyskanie kompetencji zawiera opis efektów uczenia się?

Tak.

Na Zaświadczeniu o ukończeniu szkolenia zawarty jest opis efektów uczenia się potwierdzający uzyskanie kompetencji.

### Pytanie 2. Czy dokument potwierdza, że walidacja została przeprowadzona w oparciu o zdefiniowane w efektach uczenia się kryteria ich weryfikacji?

Tak.

Na Zaświadczeniu o ukończeniu szkolenia znajduje się informacja, że walidacja została przeprowadzona zgodnie ze zdefiniowanymi kryteriami ich weryfikacji.

### Pytanie 3. Czy dokument potwierdza zastosowanie rozwiązań zapewniających rozdzielenie procesów kształcenia i szkolenia od walidacji?

Tak.

Na Zaświadczeniu o ukończeniu szkolenia znajduje się potwierdzenie, że szkolenie i walidacja zostały zrealizowane z zastosowaniem rozwiązań zapewniających rozdzielność tych procesów.

## Program

Moduł 1: Wprowadzenie do Excela w kontekście biznesowym

- 1. **Omówienie zastosowań Excela w firmie**: Przegląd najważniejszych zastosowań Excela w różnych działach firmy.
- 2. **Tworzenie i zarządzanie skoroszytami i arkuszami**
- 3. **Wprowadzanie i formatowanie danych**: Techniki wprowadzania danych, formatowanie komórek, używanie różnych formatów liczbowych, przydatne skróty klawiszowe.
- 4. **Organizacja i prezentacja danych**: Używanie stylów i motywów do prezentacji danych, zastosowanie formatowania warunkowego.
- 5. **Zarządzanie danymi w arkuszach**: Sortowanie, filtrowanie i walidacja danych.
- 6. **Podstawy formuł i funkcji**: Używanie podstawowych formuł i funkcji w Excelu.

#### Moduł 2:

- 1. Zaawansowane funkcje i formuły ćwiczenia praktyczne:
- **Funkcje matematyczne i statystyczne**: SUMA.ILOCZYNÓW, ZAOKR, ŚREDNIA, MEDIANA, MODA, LICZ.JEŻELI.
- **Funkcje tekstowe**: CONCATENATE, LEWY, PRAWY, FRAGMENT.TEKSTU, DŁ, ZASTĄP, TEKST.
- **Funkcje daty i czasu**: DATA, DZIEŃ, MIESIĄC, ROK, DZIEŃ.TYG, NETWORKDAYS.
- **Funkcje wyszukiwania i odnajdywania**: WYSZUKAJ.PIONOWO, WYSZUKAJ.POZIOMO, PODAJ.POZYCJĘ, INDEKS.
- **Zagnieżdżanie funkcji**: Tworzenie bardziej złożonych formuł poprzez łączenie funkcji.
- **Debugowanie formuł**: Narzędzia do śledzenia formuł, sprawdzanie poprawności formuł, użycie funkcji TRACE.

#### Moduł 3: Zarządzanie danymi

- 1. **Sortowanie danych**: Zaawansowane techniki sortowania, sortowanie według wielu kryteriów.
- 2. **Filtrowanie danych**: Korzystanie z filtrów automatycznych i niestandardowych.
- 3. **Walidacja danych**: Ustawienia walidacji danych, tworzenie list rozwijanych, walidacja niestandardowa.
- 4. **Usuwanie duplikatów**: Techniki identyfikacji i usuwania duplikatów w dużych zestawach danych.
- 5. **Konsolidacja danych**: Łączenie danych z różnych arkuszy i skoroszytów.
- 6. **Tabela danych**: Tworzenie i zarządzanie tabelami Excel, korzystanie z funkcji tabel do dynamicznego zarządzania danymi.
- 7. **Praktyczne zastosowanie**: Ćwiczenia z zakresu zarządzania danymi w arkuszach Excela.

#### Moduł 4: Wykresy i wizualizacja danych

- 1. **Tworzenie wykresów**: Omówienie różnych typów wykresów (liniowe, słupkowe, kołowe, punktowe) i ich zastosowania.
- 2. **Dostosowywanie wykresów**: Personalizacja elementów wykresu, takich jak osie, etykiety, legendy, formatowanie serii danych.
- 3. **Wykresy dynamiczne**: Tworzenie wykresów dynamicznych, które automatycznie aktualizują się przy zmianie danych.
- 4. **Formatowanie wykresów**: Zaawansowane techniki formatowania wykresów, korzystanie z motywów i stylów.
- 5. **Wykresy specjalistyczne**: Tworzenie wykresów typu box plot, waterfall, sparklines.
- 6. **Dashboardy**: Podstawy projektowania interaktywnych dashboardów w Excelu.
- 7. **Praktyczne zastosowanie**: Ćwiczenia z tworzenia i dostosowywania wykresów.

#### Moduł 5: Tabele przestawne

- 1. **Tworzenie tabel przestawnych**: Generowanie i modyfikowanie tabel przestawnych, zmiana układu, wybór pól.
- 2. **Obliczenia w tabelach przestawnych**: Dodawanie własnych pól obliczeniowych, niestandardowe obliczenia.
- 3. **Grupowanie danych w tabelach przestawnych**: Grupowanie według dat, kategorii i wartości liczbowych.
- 4. **Sortowanie i filtrowanie w tabelach przestawnych**: Zaawansowane techniki sortowania i filtrowania danych w tabelach przestawnych.
- 5. **Tworzenie wykresów przestawnych**: Generowanie dynamicznych wykresów na podstawie tabel przestawnych.
- 6. **Analiza wielowymiarowa**: Wykorzystanie tabel przestawnych do analizy danych z wielu perspektyw.
- 7. **Praktyczne ćwiczenia**: Praca nad rzeczywistymi przykładami z użyciem tabel przestawnych.

Moduł 6: Analiza danych z użyciem tabel przestawnych

- 1. **Analiza trendów i prognozowanie**: Wykorzystanie tabel przestawnych do analizy trendów w danych historycznych.
- 2. **Analiza kosztów i przychodów**: Tworzenie analiz kosztowych i przychodowych za pomocą tabel przestawnych.
- 3. **Analiza klientów i segmentacja rynku**: Wykorzystanie tabel przestawnych do segmentacji klientów i analizy rynku.
- 4. **Praktyczne ćwiczenie**: Analiza danych biznesowych z użyciem tabel przestawnych.

Moduł 7: Analiza danych z wykorzystaniem funkcji LOOKUP i narzędzi analitycznych

- 1. **Funkcje wyszukiwania i odnajdywania**: WYSZUKAJ.PIONOWO, WYSZUKAJ.POZIOMO, INDEKS, PODAJ.POZYCJĘ.
- 2. **Funkcje statystyczne**: Analiza danych przy użyciu funkcji statystycznych (ŚREDNIA, MEDIANA, MODA, ODCH.STANDARDOWE).
- 3. **Scenariusze i analiza co-jeśli**: Tworzenie scenariuszy, używanie tabel danych do analizy co-jeśli.
- 4. **Solver i analiza wrażliwości**: Wprowadzenie do narzędzia Solver, zastosowanie do analizy wrażliwości.
- 5. **Analiza kosztów i zysków**: Użycie funkcji do analizy kosztów, zysków i rentowności.
- 6. **Zaawansowane narzędzia analityczne**: Użycie narzędzi takich jak dodatek Analysis ToolPak.
- 7. **Praktyczne ćwiczenia**: Analiza rzeczywistych danych przy użyciu funkcji LOOKUP i narzędzi analitycznych.

Moduł 8: Praca z dużymi zestawami danych

- 1. **Zaawansowane techniki filtrowania**: Korzystanie z funkcji AUTOFILTER i narzędzi filtrowania zaawansowanego.
- 2. **Konsolidacja danych**: Łączenie danych z różnych arkuszy i skoroszytów, konsolidacja danych w jednym arkuszu.
- 3. **Tworzenie złożonych formuł**: Pisanie i optymalizacja złożonych formuł do analizy dużych zestawów danych.
- 4. **Praca z łączonymi danymi**: Importowanie danych z zewnętrznych źródeł, łączenie danych z różnych źródeł.
- 5. **Power Query**: Wprowadzenie do Power Query, przekształcanie i czyszczenie danych.
- 6. **Power Pivot**: Wprowadzenie do Power Pivot, tworzenie modeli danych.
- 7. **Praktyczne ćwiczenia**: Praca z dużymi zestawami danych i narzędziami Power Query oraz Power Pivot.

Dzień 9: Automatyzacja zadań z użyciem makr

- 1. **Wprowadzenie do makr**: Nagrywanie, edytowanie i uruchamianie makr, zrozumienie podstaw VBA.
- 2. **Tworzenie własnych makr**: Pisanie prostych makr do automatyzacji rutynowych zadań.
- 3. **Zarządzanie makrami**: Przechowywanie i zarządzanie makrami, przypisywanie makr do przycisków i elementów interfejsu.
- 4. **Podstawy VBA**: Podstawowe koncepcje VBA, tworzenie procedur i funkcji.
- 5. **Interakcja z użytkownikiem**: Tworzenie formularzy i dialogów użytkownika w VBA.
- 6. **Debugowanie i optymalizacja makr**: Techniki debugowania, optymalizacja kodu VBA.
- 7. **Praktyczne ćwiczenia**: Tworzenie i testowanie makr na rzeczywistych przykładach.

Dzień 10: Bezpieczeństwo i współpraca

- 1. **Zabezpieczanie danych**: Stosowanie haseł do arkuszy i skoroszytów, ukrywanie i blokowanie komórek.
- 2. **Śledzenie zmian**: Włączanie i korzystanie z funkcji śledzenia zmian w dokumentach współdzielonych.
- 3. **Współpraca w Excelu**: Udostępnianie plików, współpraca w czasie rzeczywistym, korzystanie z OneDrive i SharePoint.
- 4. **Kontrola wersji**: Zarządzanie wersjami dokumentów, odzyskiwanie poprzednich wersji.
- 5. **Komentarze i notatki**: Dodawanie i zarządzanie komentarzami i notatkami w arkuszach.
- 6. **Praca z dużymi plikami**: Techniki optymalizacji wydajności, zarządzanie dużymi plikami i zestawami danych.
- 7. **Praktyczne ćwiczenia**: Zarządzanie bezpieczeństwem i współpracą w rzeczywistych scenariuszach.

Dzień 11: Zastosowanie Excela w różnych działach firmy i podsumowanie

- 1. **Finanse i księgowość**: Tworzenie budżetów, prognoz finansowych, analiza kosztów i zysków.
- 2. **Sprzedaż i marketing**: Śledzenie wyników sprzedaży, analiza trendów rynkowych, tworzenie raportów marketingowych.
- 3. **HR i zarządzanie zasobami ludzkimi**: Monitorowanie danych pracowniczych, analiza wydajności, planowanie zasobów.
- 4. **Zarządzanie projektami**: Tworzenie harmonogramów projektów, śledzenie postępów, alokacja zasobów.
- 5. **Logistyka i zarządzanie łańcuchem dostaw**: Monitorowanie zapasów, analiza wydajności dostaw, optymalizacja łańcucha dostaw.
- 6. **Raportowanie i wizualizacja danych dla zarządu**: Tworzenie raportów zarządczych, dashboardów i prezentacji.
- Szkolenie dedykowane jest dla pracowników firmy Cimat, którzy w swojej pracy na co dzień wykorzystują program MS Excel oraz mają do czynienie z dużą ilością danych.
- Szkolenie ma charakter praktyczny i aktywizujący w celu wypracowania najkorzystniejszego podejścia oraz rozwiązań dla organizacji.
- Warunki organizacyjne dla przeprowadzenia usługi: Wystarczająca duża sala szkoleniowa, umożliwiająca swobodną pracę indywidualną oraz w grupach. Dostęp do laptopów/komputerów dla każdego uczestnika szkolenia.
- Weryfikacja postępów oraz ocena osiągniecia efektów uczenia się są na bieżąco dokonywane przez trenera w trakcie realizacji usługi. Dodatkowo po zakończeniu szkolenia zostaje przeprowadzona walidacja (w oparciu o zdefiniowane w efektach uczenia się kryteria ich weryfikacji), która jest realizowana z zachowaniem rozdzielności funkcji.
- Usługa realizowane jest w godzinach dydaktycznych (1 godzina dydatktyczna = 60 minut)

## Harmonogram

Liczba przedmiotów/zajęć: 1

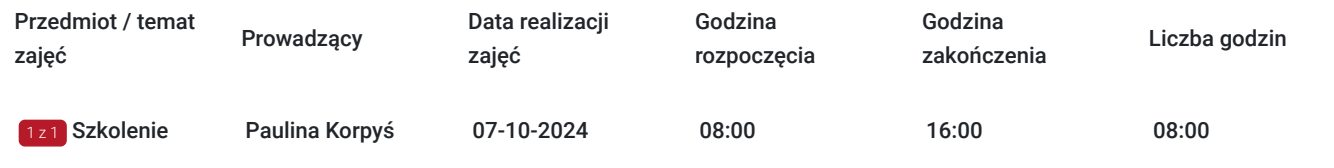

## Cennik

### **Cennik**

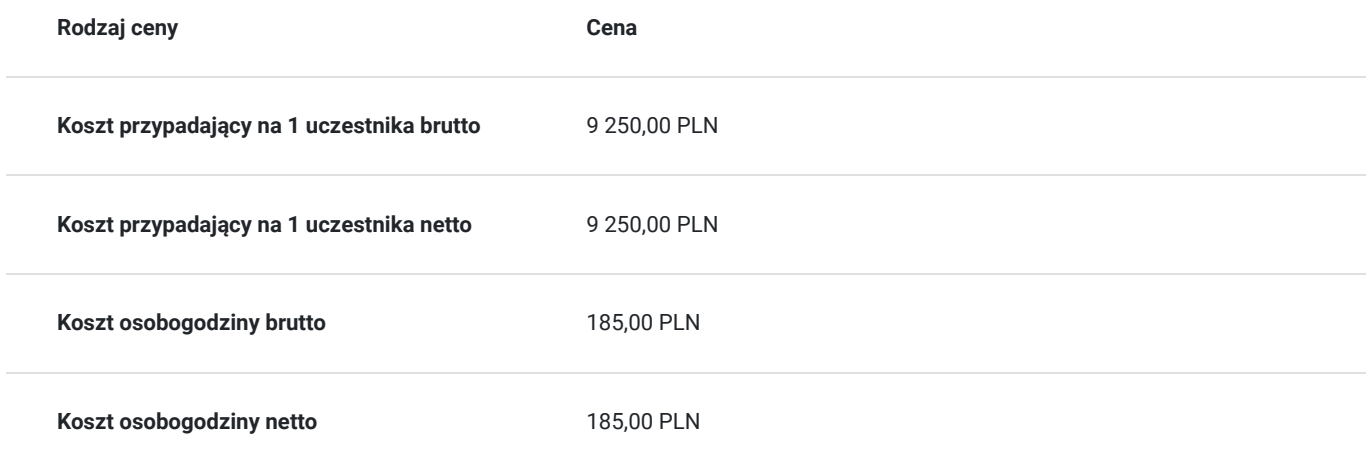

## Prowadzący

Liczba prowadzących: 1

 $1 z 1$ 

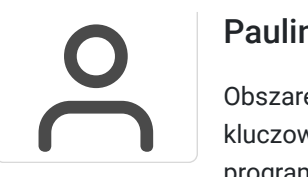

## Paulina Korpyś

Obszarem edukacji i szkoleń zajmuję się od 2013 roku. Specjalizuję się w obszarach kompetencji kluczowych w biznesie i edukacji. Na ścieżce zawodowej miałam możliwość współtworzyć programy szkoleniowe oraz w praktyce je realizować dla branży finansowej, produkcyjnej, handlowej oraz w obszarze edukacji. Zajmuję się rozwojem kompetencji cyfrowych związanych z nowoczesnymi technologiami, ze szczególną uwagą skupioną na obsłudze narzędzi komputerowych, programów, środowisk IT. Obok kompetencji twardych na co dzień zajmuję się rozwojem kompetencji miękkich, szczególnie w zakresie komunikacji, negocjacji.

Wykształcenie:

Pedagogika – w zakresie prowadzenia zajęć edukacyjnych.(Uniwersytet Łódzki) Trener Biznesu(Szkoła Trenerów Biznesu MODERATOR)

# Informacje dodatkowe

## **Informacje o materiałach dla uczestników usługi**

Podczas szkolenia uczestnicy otrzymają skrypty z zakresu przedmiotowego szkolenia.

# Adres

ul. Bogdana Raczkowskiego 4 85-862 Bydgoszcz woj. kujawsko-pomorskie

Szkolenie odbędzie się w siedzibie firmy "Cimat".

# Kontakt

Wojci

## Wojciech Popowski

**E-mail** w.popowski@biznesakademia.com **Telefon** (+48) 723 093 405